# Package 'basad'

November 20, 2017

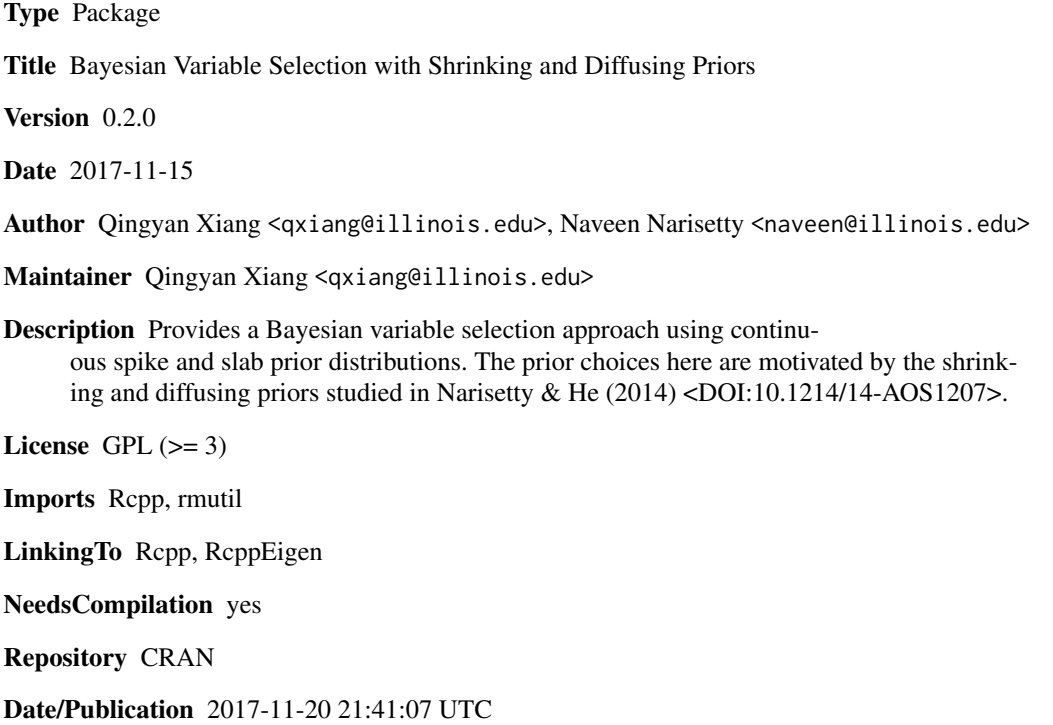

### R topics documented:

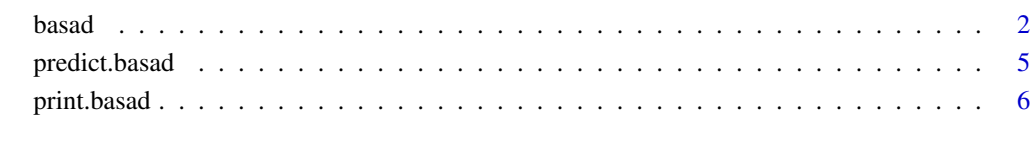

**Index** [8](#page-7-0) **8** 

#### <span id="page-1-0"></span>Description

This function performs the Bayesian variable selection procedure with shrinking and diffusing priors via Gibbs sampling. Three different prior options placed on the coefficients are provided: Gaussian, Student's t, Laplace. The posterior estimates of coefficients are returned and the final model is selected either by using the "BIC" criterion or the median probability model.

#### Usage

```
basad( x = NULL, y = NULL, K = -1, df = 5, nburn = 1000, niter = 1000,
      alternative = FALSE, verbose = FALSE, nsplit = 20, tau0 = NULL, tau1 = NULL,
       prior.dist = "Gauss", select.cri = "median", BIC.maxsize = 20)
```
#### Arguments

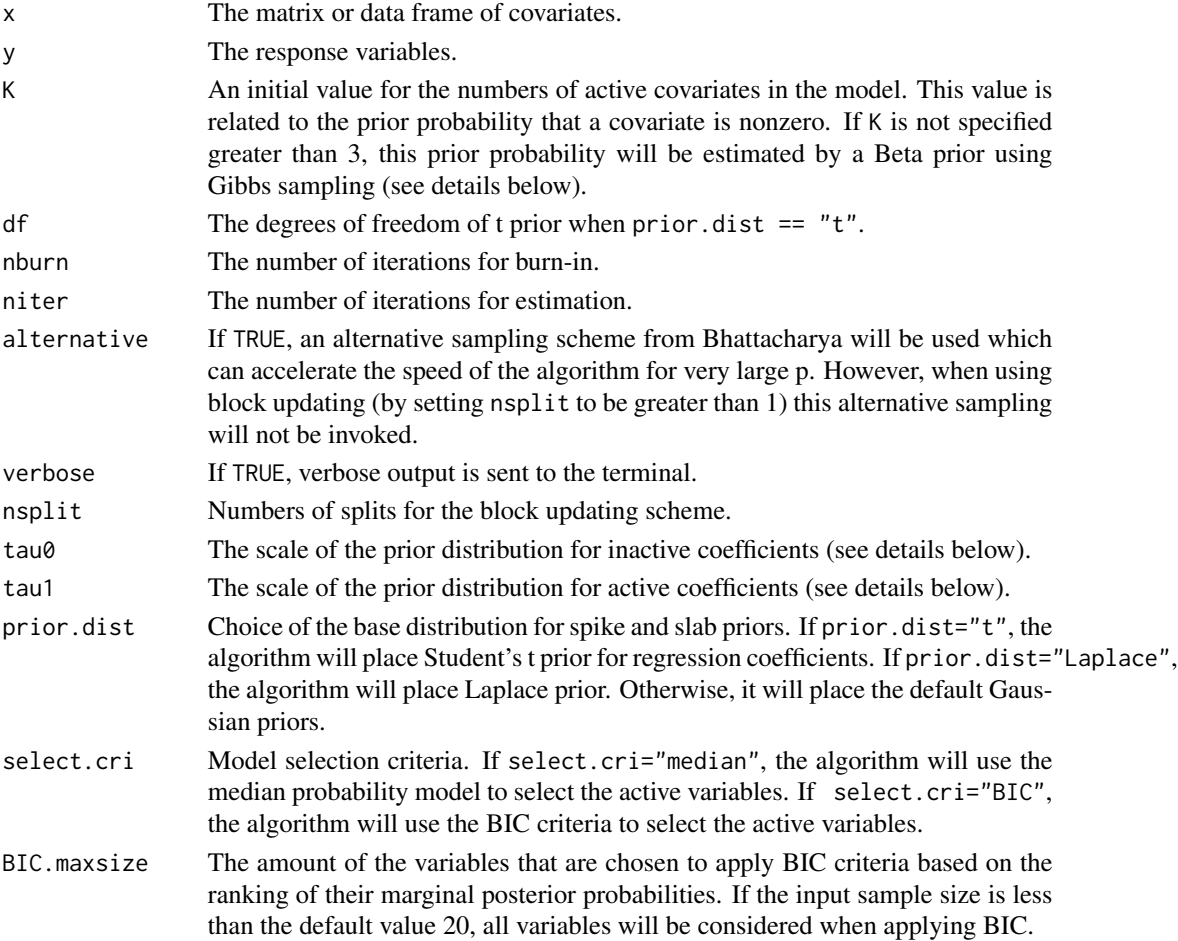

 $bascal$  3

#### Details

In the package, the regression coefficients have following hierarchical structure:

$$
\beta|(Z=0,\sigma^2)=N(0,\tau_0^2\sigma^2),\beta|(Z=1,\sigma^2)=N(0,\tau_1^2\sigma^2)
$$

where the latent variable  $Z_i$  of value 0 or 1 indicates whether *i*th variable is in the slab and spike part of the prior. The package provides different prior choices for the coefficients: Gaussian, Student's t, Laplace. Through setting the parameter prior.dist, the coefficients will have the corresponding prior densities as follows:

1. The Gaussian priors case:

$$
\beta|(Z = k, \sigma^2) = \frac{1}{\sqrt{2\pi \tau_k^2 \sigma^2}} e^{-\frac{\beta^2}{2\tau_k^2 \sigma^2}}
$$

2. The Student's t prior case:

$$
\beta|(Z=k,\sigma^2)=\frac{\Gamma(\frac{\nu+1}{2})}{\Gamma(\frac{\nu}{2})\sqrt{\pi\nu}\tau_k\sigma}\left(1+\frac{1}{\nu}\left(\frac{\beta^2}{\tau_k^2\sigma^2}\right)\right)^{-\frac{\nu+1}{2}}
$$

Where  $\nu$  is the degrees of freedom

3. The Laplace prior case:

$$
\beta|(Z=k,\sigma^2)=\frac{1}{2\tau_k^2\sigma^2}\exp\Big(-\frac{|\beta|}{\tau_k^2\sigma^2}\Big)
$$

The  $\tau_k$  is the scale for the prior distribution. If user did not set a specific value, the prior scales are specified as follows:

$$
\tau_0^2 = \frac{1}{n} a_{\tau}, \tau_1^2 = \max\left(100\tau_0^2, \frac{\tau_0 p_n}{(1 - p_n)\rho}\right),\,
$$

where  $\rho$  is the prior density evaluated at  $f_p(b_\tau \times \log (p_n + 1))$ ,  $f_p$  is the density function for the corresponding prior distribution. The parameter a and b are  $a<sub>\tau</sub> = 1$  and  $b<sub>\tau</sub> = 2.4$  by default.

The prior probability  $q_n = P(Z_i = 1)$  that a covariate is nonzero can be specified by value K. The K represents a prior belief of the upper bound of the true covariates in the model. When user specifies a value of K greater than 3, setting  $q_n = c/p_n$ , through the calculation(see details in Naveen (2014)): √

$$
\Phi((K-c)/\sqrt{c}) = 1 - \alpha
$$

The prior probability on the models with sizes greater than K will be  $\alpha$ , and this  $\alpha$  is set to 0.1 in the package.

#### Value

An object of class basad with the following components:

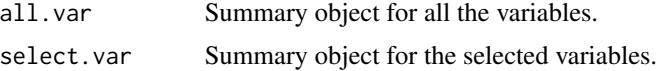

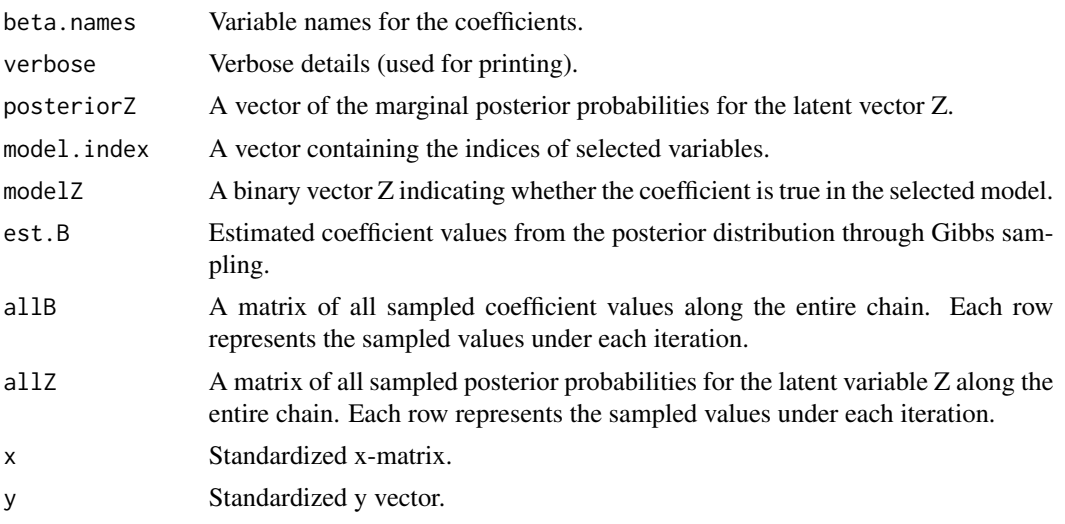

#### Author(s)

Qingyan Xiang (<qxiang@illinois.edu>) Naveen Narisetty (<naveen@illinois.edu>)

#### References

Narisetty, N. N., & He, X. (2014). Bayesian variable selection with shrinking and diffusing priors. *The Annals of Statistics*, 42(2), 789-817.

Bhattacharya, A., Chakraborty, A., & Mallick, B. K. (2016). Fast sampling with Gaussian scale mixture priors in high-dimensional regression. *Biometrika*, 4(103), 985-991.

Barbieri, M. M., & Berger, J. O. (2004). Optimal predictive model selection. *The Annals of Statistics*, 32(3), 870-897.

#### Examples

```
#-----------------------------------------------------------
#Generate Data: The simulated high dimensional data
#-----------------------------------------------------------
n = 100; p = 499; nz = 5rho1=0.25;rho2=0.25;rho3=0.25 ### correlations
Bc = c( 0, seq(0.6, 3, length.out = nz), array(0, p-nz))covr1=(1- rho1)*diag(nz) + array(rho1,c(nz,nz))
covr3=(1-rho3)*diag(p-nz) + array(rho3,c(p-nz,p-nz))covr2=array(rho2,c(nz,p-nz))
covr=rbind( cbind(covr1,covr2), cbind(t(covr2),covr3) )
```
#### <span id="page-4-0"></span>predict.basad 5

```
covE = eigen(covr)
covsq = covE$vectors %*% diag( sqrt(covE$values) ) %*% t(covE$vectors)
Xs = matrix( rnorm(n*p), nrow = n); Xn = covsq %*% t(Xs)X = \text{cbind}(\arctan(1, n), t(Xn))Y = X % * % BC + rnorm(n); X < - X[, 2: ncol(X)]#-----------------------------------------------------------
#Example 1: Run the default setting of the Guassian priors
#-----------------------------------------------------------
obj \le basad( x = X, y = Y)
print( obj )
#-----------------------------------------------------------
#Example 2: Use different priors and slection criteria
#-----------------------------------------------------------
obj \leq basad( x = X, y = Y, prior.dist = "t", select.cri = "BIC")
print( obj )
```
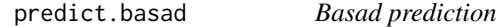

#### Description

Predict the response values of test data using basad.

#### Usage

```
## S3 method for class 'basad'
predict(object, testx = NULL, ...)
```
#### Arguments

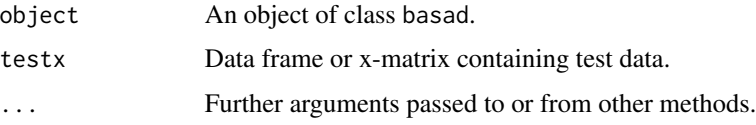

#### Value

A vector of fitted values for estimated response values.

#### <span id="page-5-0"></span>Author(s)

Qingyan Xiang (<qxiang@illinois.edu>) Naveen Narisetty (<naveen@illinois.edu>)

#### References

Narisetty, N. N., & He, X. (2014). Bayesian variable selection with shrinking and diffusing priors. *The Annals of Statistics*, 42(2), 789-817.

#### Examples

```
#-----------------------------------------------------------
#Generate Data: The simulated high dimensional data
#-----------------------------------------------------------
n = 100; p = 499; nz = 5rho1=0.25;rho2=0.25;rho3=0.25 ### correlations
Bc = c( 0, seq(0.6, 3, length.out = nz), array(0, p-nz))covr1=(1- rho1)*diag(nz) + array(rho1,c(nz,nz))
covr3=(1- rho3)*diag(p-nz) + array(rho3,c(p-nz,p-nz))
covr2=array(rho2,c(nz,p-nz))
covr=rbind( cbind(covr1,covr2), cbind(t(covr2),covr3) )
covE = eigenv(covr)covsq = covE$vectors %*% diag(sqrt(covE$values)) %*% t(covE$vectors)
Xs = matrix(rnorm(n*p), nrow = n); Xn = covsq %*% t(Xs)X = \text{cbind}(\arctan(1, n), t(Xn))Y = X %*% Bc + rnorm(n); X \leq X[, 2: ncol(X)]
```
#Run the algorithm and then predict #-----------------------------------------------------------

#-----------------------------------------------------------

obj  $\le$  basad(  $x = X$ ,  $y = Y$ ) predict( obj, testx = X )

print.basad *Print summary output of analysis*

#### Description

Print summary output from basad analysis. Note that this is the default print method for the package.

### print.basad 7

#### Usage

## S3 method for class 'basad'  $print(x, \ldots)$ 

#### Arguments

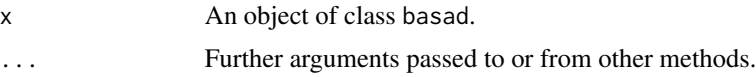

### Author(s)

Qingyan Xiang (<qxiang@illinois.edu>) Naveen Narisetty (<naveen@illinois.edu>)

#### References

Narisetty, N. N., & He, X. (2014). Bayesian variable selection with shrinking and diffusing priors. *The Annals of Statistics*, 42(2), 789-817.

## <span id="page-7-0"></span>Index

∗Topic print print.basad, [6](#page-5-0) ∗Topic regression  $<sub>b</sub>$  basad, [2](#page-1-0)</sub> predict.basad, [5](#page-4-0)

basad, [2](#page-1-0)

predict.basad, [5](#page-4-0) print.basad, [6](#page-5-0)